## **Sap Controlling Configuration Guide**

Thank you for reading **Sap Controlling Configuration Guide**. As you may know, people have look hundreds times for their chosen novels like this Sap Controlling Configuration Guide, but end up in malicious downloads. Rather than reading a good book with a cup of tea in the afternoon, instead they juggled with some malicious virus inside their laptop.

Sap Controlling Configuration Guide is available in our digital library an online access to it is set as public so you can download it instantly.

Our books collection hosts in multiple locations, allowing you to get the most less latency time to download any of our books like this one.

Kindly say, the Sap Controlling Configuration Guide is universally compatible with any devices to read

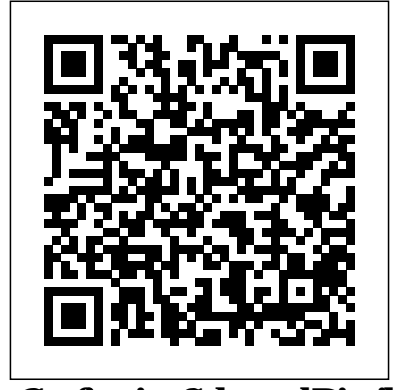

**Configuring Sales and Distribution in SAP ERP** Espresso Tutorials GmbH This book on 'Configuring SAP Financial Accounting' in SAP S/4HANA Finance, has been published in two volumes: Volume I and Volume II. The Volume I (this book) covers: Case Study Enterprise Structure FI Global Settings I (Fields, Ledgers, Fiscal Year, Posting Period, Parallel Accounting, Integration of SAP CO with SAP FI, and Company Code Global Parameters) FI Global Settings II (Documents, Inflation Accounting and Correspondence) FI Global Settings III (Taxes including Extended Withholding Tax) G/L Accounting The Volume II covers: Case Study Accounts Receivable and Accounts Payable Contract Accounts Receivable and Payable Bank Accounting Asset Accounting Here, in Volume I, you will learn about the context and relevance of SAP HANA, SAP S/4HANA and SAP S/4HANA Finance, before actually learning the configuration of SAP Financial Accounting. This book follows a case-study approach with a story-board technique, that provides you with the required business background for a given configuration activity. Towards configuring SAP FI, you will start your learning with SAP enterprise structure focussing on SAP FI/CO organizational units, their definition and assignment. Then, you will learn about FI global settings, in great detail, spread over three Chapters. You will learn about fields, ledgers, field status variants, fiscal year and posting periods. You will also learn parallel accounting, integration of SAP Controlling with SAP FI and configuring company code global parameters. Later, you will learn about documents (document structure, document types, posting keys, screen variants, document change rules, bar code entry, tolerance groups, summarization, default values, business transaction types, recurring entries, document parking and document archiving) besides inflation accounting and correspondence. Finally, in FI global settings, you will learn taxes: the tax on sales and purchases, the settings required for calculation / posting and interfacing your SAP system with external tax application (Vertex). You will also learn about withholding tax, including extended withholding tax: the configuration settings and how to manage withholding tax changeover. You

covering the preparations required for creating the Features & Functionalities Pre-requisites for master data including chart of accounts, account groups, sample accounts etc. You will learn how to Business Transactions Periodic Processing create / process G/L accounts, besides understanding the configuration towards business transactions like document splitting cross-company up the tone for further discussions, outlining the code transactions, open item clearing, balance interest calculation, closing operations, and preparing for 'going live'. As with my other books on SAP, this book also follows a case-study approach to make your learning easy. Efforts have been taken, throughout the book, to guide you step-overview of SAP G/L Accounting, before moving by-step in understanding how to configure your SAP system, to meet your exact business needs. Each configuration activity has been discussed with ledger concept, document splitting, parallel appropriate screen shots (from an SAP system) and accounting, segment reporting, fast close and illustrations to help you 'see' what is being discussed integration of SAP FI with SAP Controlling. We, in that activity / step. You will see a lot of additional information, provided across the Chapters and the Sections, to help you understand learn about the important FI general settings and a topic or a configuration setting or a concept better. The entire content of the book, vide various currencies. You will learn more about parallel Chapters, has been presented as in SAP IMG (Implementation Guide), for easy comprehension. You will come across with appropriate menu paths master data, the profit center master data and and Transactions, to help you to navigate the various activities. In all, you can use this book as a desktop-reference for configuring SAP FI. As the Chapters have been progressively elaborated, you will certainly find this as informative and easy to comprehend.

will also learn SAP G/L Accounting in great detail, Study SAP General Ledger Accounting: Overview Configuring SAP G/L Accounting Master Data Preparation for Productive Start Information System The book starts with a case study, setting various business processes that you will be configuring towards implementing SAP G/L Accounting for your business. You will come across with the case study brief per configuration activity / step, in each Chapter. We discuss the on to discuss its important features and functionalities. You will learn about extensibility, then, move on to discuss the pre-requisites for configuring SAP G/L Accounting. Here, you will also on how to configure the fields, ledgers and accounting and the FI integration with CO. While on G/L master data, we discuss the G/L account segment master data. We bring out, in detail, the preparations that you need to make for creating these master data, besides elaborating their creation and processing. You will, then, be taken to learn about the functionality as well as the configuration of G/L business transactions, including document splitting, open item clearing, bank account interest calculation, and adjustment posting / reversal. In periodic processing for G/L, you will learn about the various closing operations like check/count, valuate, reclassify, allocation and carry forward. We, then, discuss the preparations that you need to make for productive start of SAP G/L Accounting system. You will learn about the preparations, in detail, for new implementation, as well as for system. Finally, towards the end, we discuss the G/L information system. You will learn about the various G/L reports that are available for your business, including the drilldown reports and reports created with Report Painter / Report Writer. In all, you can use this book as a desktop-reference or a refresher for configuring SAP G/L Accounting. As the Chapters have been progressively elaborated, you will find the book very informative First Steps in SAP Controlling (CO) Jones & Bartlett Publishers Upgrade your knowledge to

#### Profitability Analysis with SAP S/4hana SAP PRESS

This book on 'Configuring SAP General Ledger Accounting' in SAP S/4HANA Finance, covers configuring your SAP system for making use of the important functional areas of SAP General Ledger (G/L) Accounting. As with my other books on SAP, this book also follows a case-study approach to make your learning easy. Efforts have been taken, throughout the book, to guide you step-migration from an existing non-HANA SAP by-step in understanding how to configure your SAP system, to meet your exact business needs. Each configuration activity has been discussed with appropriate screen shots (from an SAP system) and illustrations to help you 'see' what is being discussed in that activity / step. You will see a lot of additional information, provided across the Chapters and the Sections, to help you comprehend a topic or a configuration setting or a concept better. The entire content of the book, vide and easy to read. various Chapters, has been presented as in SAP IMG (Implementation Guide), for easy reference. You will come across with appropriate menu paths and Transactions, to help you to navigate the various activities. The coverage includes: Case

learn S/4HANA, the latest version of the SAP ERP system, with its built-in intelligent technologies, including AI, machine learning, and advanced analytics. Since the first edition of this book published as SAP ERP Financial and Controlling: Configuration and Use Management, the perspective has changed significantly as S/4HANA now comes with new features, such as FIORI (new GUI), which focuses on flexible app style development and interactivity with mobile phones. It also has a universal journal, which helps in data integration in a single location, such as centralized processing, and is faster than ECC S/3. It merges FI & CO efficiently, which enables document posting in the Controlling area setup. General Ledger Accounts (FI) and Cost Element (CO) are mapped together in a way that cost elements (both primary and secondary) are part of G/L accounts. And a mandatory setup of customer-vendor integration with business partners is included vs the earlier ECC creation with separate vendor master and customer master. This updated edition presents new features in SAP S/4HANA, with in-depth coverage of the FI syllabus in SAP S/4HANA. A practical and hands-on approach includes scenarios with reallife examples and practical illustrations. There is no unnecessary jargon in this configuration and end-user manual. What You Will Learn Configure SAP FI as a pro in S/4 Master core aspects of Financial Accounting and Controlling Integrate SAP Financial with other SAP modules Gain a thorough handson experience with IMG (Implementation Guide) Understand and explain the functionalities of SAP FI Who This Book Is For FI

consultants, trainers, developers, accountants, and SAP FI support organizations will find the book an excellent reference guide. Beginners without prior FI configuration experience will find the step-by-step illustrations to be practical *Configuring SAP ERP Financials and Controlling* and great hands-on experience.

SAP CO Configuration SAP PRESS Configure the FI and CO Modules to Meet All Your Business Requirements Configuring SAP R/3 FI/CO is the only book of its kind: a detailed, practical guide to configuring R/3's two most popular modules. Written by the experts responsible for R/3 configuration in a Fortune 200 company, it provides detailed instructions and examples for all the Financial and Controlling submodules—information that will help you make good on your company's sizable investment. Coverage includes: FI Enterprise Structure General Ledger Substitutions and Validations Automatic account assignments Accounts Payable Accounts Receivable Credit Management Lockbox CO Enterprise Structure Cost Element Accounting Cost Center Accounting Internal Orders CO settlement Profitability Analysis (CO-PA) Profit Center Accounting Investment Management Visit this book's companion Web site at www.virtuosollc.com for additional coverage of FI/CO configuration techniques.

SAP S/4HANA Financial Accounting Configuration Ahmad Rizki This book introduces business users, SAP support, and SAP consultants to the SAP In-House Cash (IHC) and In-House Bank (IHB) modules. Learn how to efficiently and effectively optimize payments in SAP. Walk through In-House Cash processes, key configuration, and transaction codes for corporate and shared service centers. Get a list of considerations you need to know before starting an IHC implementation and review required master data. Obtain tips and tricks on how to resolve specific errors and get a list of relevant transaction codes. By using a detailed example scenario, the author expertly brings readers up to speed on the fundamentals of SAP IHC and IHB. - SAP payment management fundamentals and tools - In-House Cash and In-House Bank functionality scenarios - Useful transaction codes and reports - Tips and tricks for resolving common errors Sap Co SAP PRESS "Whether you're running account-based or costing-based CO-PA, this is your one-stop shop for profitability analysis with SAP S/4HANA! Get the step-by-step instructions

you need for configuring master data, operating concerns, value flows + and setting up your system. Then run your profitability operations and master both planning and reporting. + sentence about running profitability operations, from this to that. With this guide to CO-PA, you're ready for SAP S/4HANA!"--

# Apress

\* Understand the CO component and how to make it work for you \* Connect the CO subcomponents in SAP ERP and integrate them in your implementation \* Master the customizing of CO in SAP ERP Financials to meet your business needs Finally--your one-stop resource to SAP ERP Controlling configuration has arrived! If you are involved in the initial implementation or the ongoing maintenance of a CO solution, this book delivers the hands-on advice you need to smooth the customizing process. By accessing the screenshots, detailed instructions, and technical background information offered here, you'll be ready to give management the control over the business that it needs! The Complete CO Picture Understand the CO module in all its details and aspects--from Cost Element Accounting to Product Cost Controlling and Profit Center Accounting. Practical Guidance Take control of your customizing by referencing step-by-step instructions and hundreds of screenshots that will guide you through the configuration process. Assembling the Pieces Learn how each part of the CO component interacts with the others, and plan how your overall CO structure should look.Best Practices Take advantage of best practices, tips, and tricks, and facilitate efficient management accounting, reporting, and analysis processes to maximize productivity. Your Desktop Reference Whether you are implementing CO for the first time or maintaining and extending an existing system, this book will be your companion in your daily tasks.

*Value Flows into SAP Margin Analysis (CO-PA) in S/4HANA* Apress

This book explains in details about the SAP Enterprise Structure (MM and related modules such as FI, LE, SD) Concept and Configuration Guide. I wrote the e-book in a simple-to-understand way, so you can learn it easily. After understanding the concept, the e-book will show the step-by-step configuration with the screen shots. *Practical Guide to Sap Co-pc* SAP Press Because of its complex integration, Product Cost Controlling (CO-PC) is often regarded as the most challenging module in SAP ERP. In this book, you will learn the most important concepts, business processes, and configuration settings. By concentrating only on the essentials, this book will quickly enable you to use it as a supplementary reference guide for implementing or supporting SAP CO-PC. Screenshots of transactions and configuration are included to illustrate written content. This book also dives into CO-PC integration details with other modules and tips on how to properly configure and implement a highly integrated sub-module. This complete and simplified guide to configuration and business processes

for SAP Product Costing covers: \* Introduction to Value Flows in SAP Controlling \* Step-by-Step Examples \* Configuration for Product Costing \* Detailed Month End Closing Processes *Financial Accounting in SAP ERP* SAP PRESS This book offers a comprehensive introduction to the fundamentals of SAP ERP Financials (FI) configuration. Dive into configuration details for Experienced SAP users will benefit from the expert general ledger (FI-GL), accounts receivable (FI-AR), and accounts payable (FI-AP) transactions. You Illearn about the primary features and functions of SAP FI configuration including how to create company codes and chart of accounts, assign a controlling area, and define number ranges. Get tips for automatic posting rules and posting periods. Gain proficiency navigating in SAP FI, including how to access configuration transactions. Walk through step-by-step instructions for executing transport request configuration. Get exposure to advanced SAP FI configuration topics including SAP tables, SE11, SE16N, and SQVI. This introductory guide to SAP FI configuration covers - Get an overview of SAP Financials configuration - Explore fundamental aspects of FI-GL, FI-AR, and FI-AP configuration - Learn how to create, define, and assign company codes and chart of accounts - Obtain hands-on instruction based on examples and screenshots

A Practical Guide to Manufacturing Variances in SAP S/4HANA Configuring Controlling in SAP ERP

Manufacturing companies need to put a large amount of effort into controlling variances in production. The SAP S/4HANA system provides many tools for highlighting and reviewing these variances. In this book, explore the sources of manufacturing order costs and how they interact to generate variances. Look into target cost versions and learn how different views of variances can give each stakeholder a fuller understanding of nonconformance in manufacturing. Review strategies for setting up the reporting tools to give the most actionable information. Learn some tips for analyzing reporting needs and how to keep the information fresh and meaningful. Understand the interaction between manufacturing orders and cost centers in order to see the big picture of manufacturing performance. Look into the periodend tasks required for order settlement and see how that impacts views of variances. Get an overview of the important configuration tasks. Learn about: -

How SAP Manufacturing and Controlling modules interact - Sources of target and actual costs used to determine variances - How manufacturing reporting affects cost center accounting - Strategies for interpreting and managing variances in manufacturing

SAP Enterprise Structure Concept and Configuration Guide - A Case Study Espresso Tutorials GmbH

This SAP Controlling (CO) book walks readers through the fundamentals of internal orders in SAP ERP as cost objects, as well as the benefits of period settlement. Dive into master data configuration for creating orders types and status management and learn how to create a master record. Get step-by-step guidance on how to do daily postings in internal

orders with and without revenue and learn how to use ensure your implementation works without error. commitments. Obtain expert advice on period-end close, including the settlement profile, allocation structure, source structure, and results analysis. Find out what your SAP reporting options are and learn how to leverage summarization hierarchies in SAP CO. By using practical examples, and SAP screenshots, the author brings business users new to internal orders up to speed on the fundamentals. tips and configuration requirements. - Concepts and daily postings to internal orders - Master data configuration - Streamlining period-end close activities - Reporting options and summarization hierarchies in SAP CO

### **Configuring SAP R/3 FI/CO** Espresso Tutorials GmbH

This practical manual guides you step by step through the flows of actual values into SAP Profitability Analysis (CO-PA) and the forms these flows take in S/4HANA, including the account-based CO-PA required there. The book presents the technical prerequisites and changes that SAP S/4HANA brings compared to the previous product, ERP, and discusses whether there is any truth in rumors such as "The Controlling module will no longer exist." Using and enterprise variables Accounting for both a simple, continuous example, the authors, who have many years of experience with SAP Controlling, illustrate how an SAP value flow progresses through the individual stages of the process: from a sales order, through production, right up to the issue of goods and invoicing. The book shows where you will find these values at each respective point in time in Financials (FI) and Controlling (CO). The authors explain both the business and the SAP technical view in detail and highlight the benefits of the innovative approach under S/4HANA, now known under the new name of "SAP Margin Analysis." Furthermore, the book delivers a plea for CO-PA to be used as a tool for sales management a tool that allows the widest possible variety of business analyses. - Value flows based on the logistical sales and production process - Comparison of costing-based and accountbased CO-PA - Presentation of the changes in the value flow compared to SAP ERP - Continuous numerical example right up to closing activities

Product Cost Controlling with SAP John Wiley & Sons

SAP ERP modules are notoriously hard to configure and use effectively without a lot of practice and experience. But as SAP ERP Financial Accounting and Controlling: Configuration and Use Management shows, it doesn't have to be so difficult. The book takes a systematic approach that leads SAP Financial Accounting and Controlling (FICO) users step by step through configuring and using all the program's facets. This approach makes configuration complexities manageable. The book's author—SAP expert, trainer, and accountant Andrew Okungbowa—ensures that both you and your end users are up and running quickly and confidently with FICO. He also provides sound and tested procedures that

SAP ERP Financial Accounting and Controlling: Configuration and Use Management is in fact the most comprehensive and easy-to-follow SAP FICO configuration book in the market. It incorporates a hands-on approach, with hundreds of screen shots and practical examples, that allows a person without prior configuration training to make SAP FICO ready for use in the enterprise. You'll find that you don't need to be a rocket scientist to grasp the concepts explained and apply them to your work—even when the finances are complicated, such as with the ins and outs of taxes, currency conversions, or special general ledger entries such as down payments or bills of exchange. Providing an indepth coverage of both configuration and end user procedures, the book covers most aspects of the SAP FICO certification syllabus—SAP's view of the module's key tasks and procedures—including: Configuring and using the general ledger and accounts payable and receivable screens Configuring and completing closing procedures, asset accounting, and financial reporting Configuring global settings profit and cost centers Creating a house bank Integrating FICO with other SAP modules Taking a jargon-free tone and providing an abundance of examples, Andrew Okungbowa provides a clear understanding of configuration techniques and the breadth of functionalities encompassed by SAP FICO. And as an accountant, Okungbowa understands the needs of end users as well as of those answering to the CIO.

### *Implementing SAP S/4HANA Finance* SAP PRESS

This bestselling author demystifies SAP Controlling (CO) through an innovative and "easy-to-understand"  $Q & A$  format, using  $450 +$ questions and over  $200$  illustrations  $\&$ screenshots (including ERP 6.0). The book explains the important concepts / terms used in CO, provides you with several consulting, configuration, and usage tips on a variety of application components within CO. Separate chapters on SAP CO Tables and SAP CO Transaction Codes will help you navigate this complex software! This book will be an invaluable guide to everyone in the SAP community: beginners, end-users, programmers, and trainers. Features: Features an easy-tounderstand "Q & A" format with configuration / consulting / using tips Includes screen-shots from SAP ERP (ECC 60), separate chapters on SAP CO Transaction Codes and SAP CO Tables Uses over 450 questions, 200 screen shots and illustrations, 1300CO transactions, and 70SAP CO tables to help master this complex software Includes a CD-ROM with CO templates, short cuts, and figures (including 4color) from the book *SAP ERP Financial Accounting and Controlling* SAP PRESS From basic transactions to troubleshooting,

this title helps you execute your daily Controlling tasks with fewer steps and greater S/4HANA. Find out about important design and ease. It shows you how to manage master data, set up planning and budgeting work, and conduct actual postings using routine CO (COGS) split in FI, production variance split in capabilities and new technologies integrated alongside the Controlling component. **CONFIGURING SAP R/3 FI/CO: THE ESSENTIAL RESOURCE FOR CONFIGURING THE FINANCIAL AND CONTROLLING MODU** Espresso Tutorials GmbH

SAP is the world leader in Enterprise Resource Planning (ERP) software; of the software?s modules, most popular and are widely implemented. This book has no competition?it is the only book on the market on how to configure and implement SAP?s FI and CO modules to maximize functionality and features hands-on, step-by-step instructions and realworld examples that provide immediate and practical solutions. Updated for SAP?s ECC 60, the book covers FI enterprise structure, general ledger, substitutions and validations, automatic account. assignments, accounts payable and receivable, asset accounting, accrual engine, closing entries, credit management, lockbox, CO enterprise structure, profitability analysis (CO-PA), and more. Practical Guide to SAP CO Templates Espresso Tutorials GmbH

Dive into SAP Product Cost Planning (CO-PC-PCP) and explore in depth how costs are assigned to materials. Walk through SAP S/4HANA configuration tasks and how these decisions impact unit costing and cost estimates with quantity structure. Determine how to manually specify unit cost estimates during the early stages of product development. Find out how to use SAP Easy Cost Panning to estimate costs for a new product, before the material is created. Review cost component views and configuration to understand how this can be used to enrich the information displayed in cost estimates. Understand how material and manufacturing overhead costs are assigned to materials. Learn more about single and multilevel and more. Then see how actual costing, cost estimates, both with and without quantity structure. Evaluate your SAP CO options for defining product costs using cost estimates with quantity structure. Based on an example company, learn more about methods for generating raw material cost estimates. Obtain tips for updating the material master. - Delve into configuration of costing variants and valuation variants - Examples of how configuration choices affect costs - Master data required for generating the cost estimates - Types of costing supported in SAP Product Cost Planning

the FI (Finance) and CO (Controlling) are by far the S/4HANA - Five important design configuration guidelines for ledger and currency types in SAP configuration changes, including: cost elements now part of G/L Account, cost of goods sold FI, profitability analysis in SAP S/4HANA, and Material Ledger in SAP S/4HANA. Discover more about embedded analytics and other innovations. By using practical examples, tips, and screenshots, this book brings readers up to speed on: - Key changes to Controlling with SAP S/4HANA - Customizing updates in SAP S/4HANA - Ledger and currency types in changes

#### **Value Flows into SAP ERP FI, CO, and CO-PA**

Espresso Tutorials GmbH This book focuses on customizing and design changes for Controlling in SAP S/4HANA. Understand the changes to the functionality in SAP S/4HANA Finance, and how to configure them for Controlling. Compare the features of SAP Controlling in ECC and in SAP S/4HANA. Learn about modifications in SAP S/4HANA that are specific to Controlling. Obtain detailed

**Practical Guide to SAP Internal Orders (CO-OM)** Espresso Tutorials GmbH Unlock the potential of the Material Ledger

in SAP S/4HANA with this comprehensive guide. Move beyond the basics and get the step-by-step instructions you need to configure and run actual costing, group valuation, profit center valuation, and more. Consult detailed screenshots and expert guidance as you dive deep into the major processes, specialized scenarios, and reporting and analytics. Master the Material Ledger from end to end! In this book, you'll learn about: a. Configuration Set up your Material Ledger processes, step by step. From account determination to parallel currencies to transfer pricing, understand how to configure your SAP S/4HANA system to suit your business. b. Key Functionality See the Material Ledger in action! Learn how to perform actual costing runs, use transfer pricing with group valuation and profit center valuation, complete balance sheet valuation, and more. c. Reporting Unpack your Material Ledger data. Discover your reporting tools: SAP Fiori apps, CDS views, parallel valuation, and inventory trend analytics can help you understand material value flows. Highlights include: 1) Actual costing 2) Parallel currencies 3) Group valuation 4) Profit center valuation 5) Parallel cost of goods manufactured 6) Balance sheet valuation 7) Peripheral applications 8) Reporting 9) Migration